Computer is Dell XPS 13 with Quad HD+ Monitor

Graphic settings are 3200 x 1800 (default) with 250% scaling (recommended setting)

## http://www.graceplainfield.org/

#### Firefox

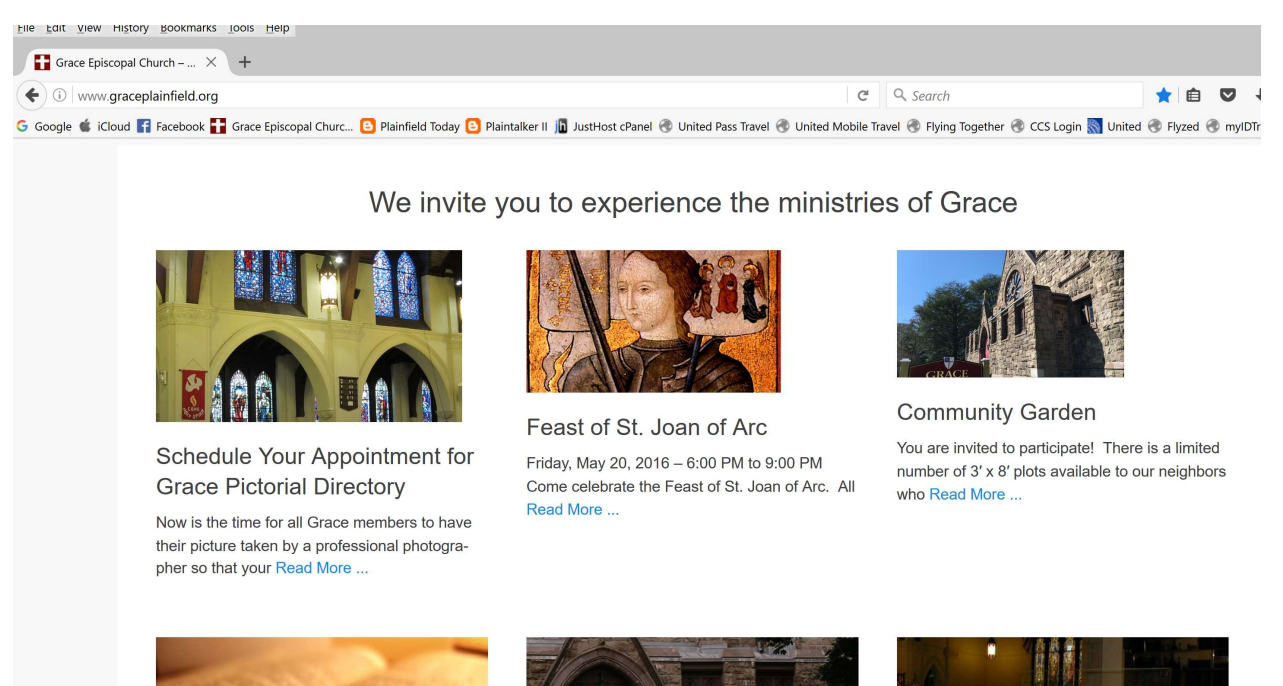

### Microsoft Edge

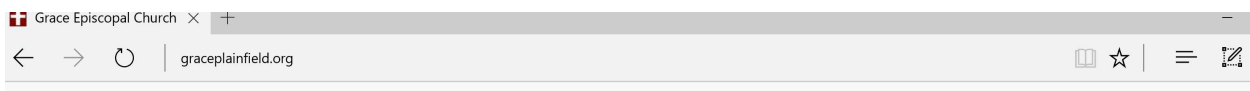

# We invite you to experience the ministries of Grace

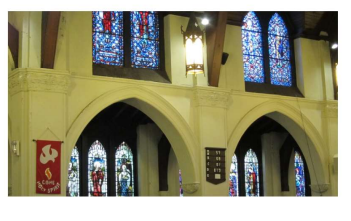

Schedule Your Appointment for Grace Pictorial Directory

Now is the time for all Grace members to have their picture taken by a professional photographer so that your Read More ...

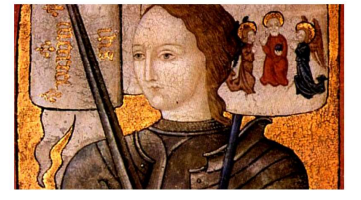

Feast of St. Joan of Arc Friday, May 20, 2016 - 6:00 PM to 9:00 PM Come celebrate the Feast of St. Joan of Arc. All Read More ...

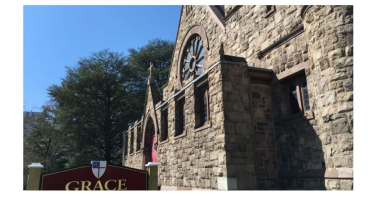

**Community Garden** 

You are invited to participate! There is a limited number of 3' x 8' plots available to our neighbors who Read More ...

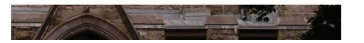

# http://www.graceplainfield.org/feast-of-st-joan-of-arc/

#### Firefox

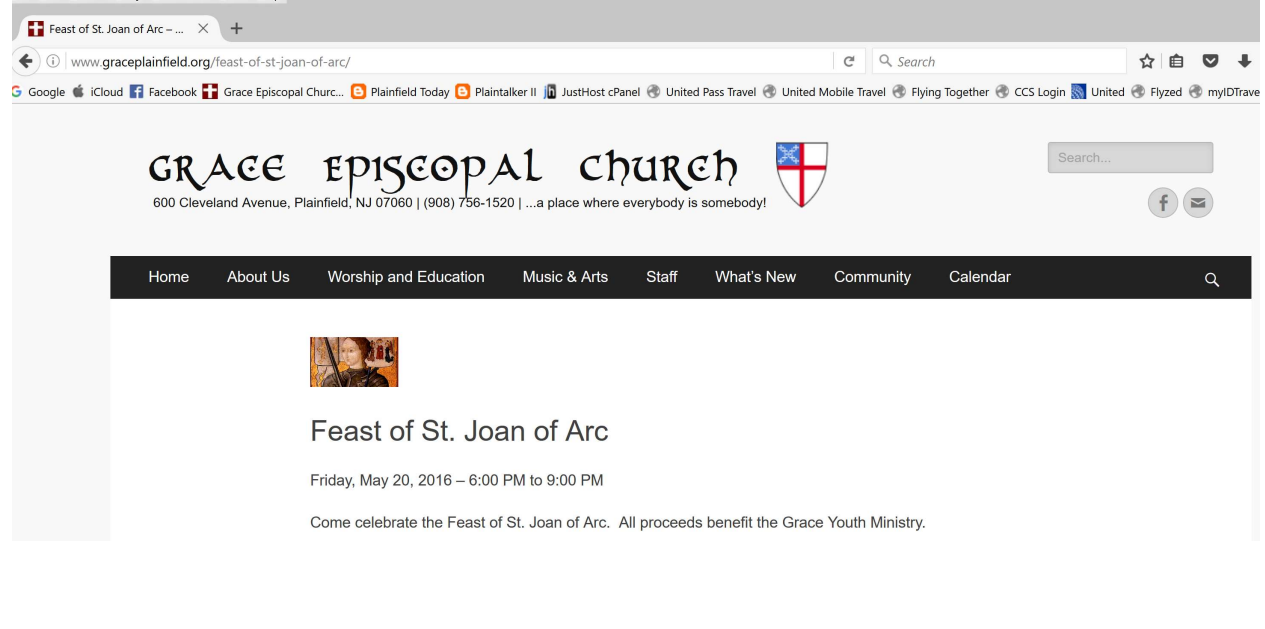

#### Microsoft Edge

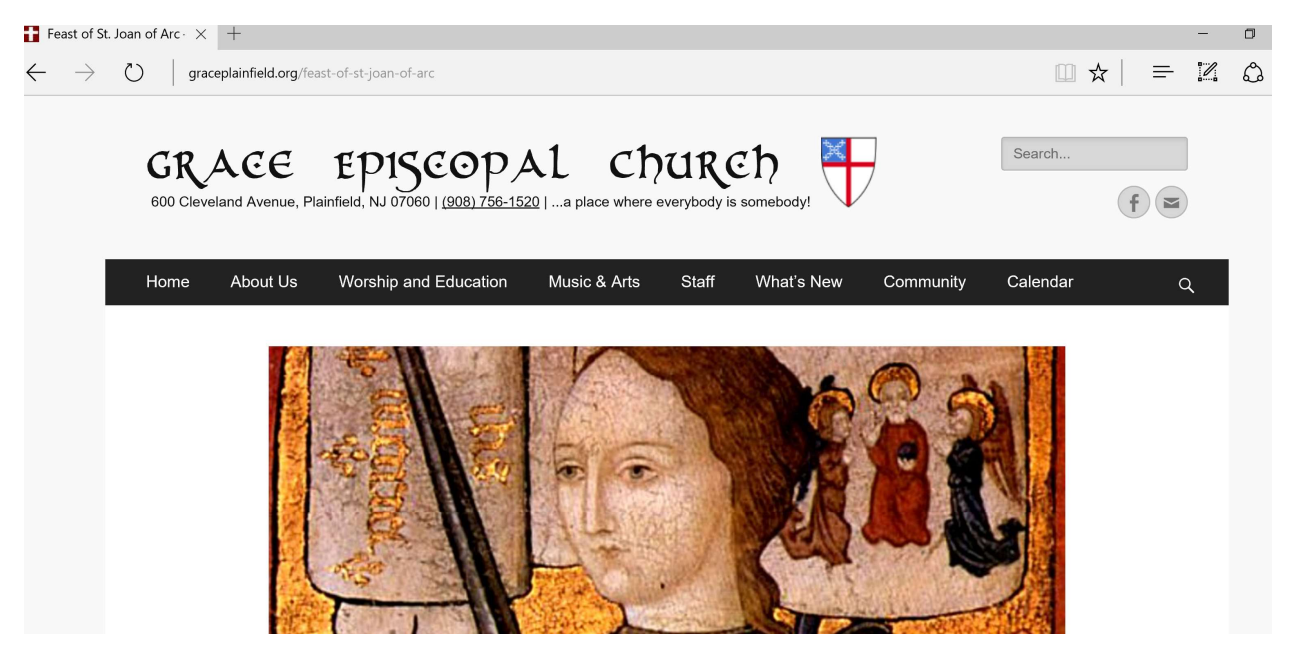